# Package 'rxode2random'

#### May 27, 2024

<span id="page-0-0"></span>Title Random Number Generation Functions for 'rxode2'

Version 2.1.1

Description Provides the random number generation (in parallel) needed for 'rxode2' (Wang, Hallow and James (2016) [<doi:10.1002/psp4.12052>](https://doi.org/10.1002/psp4.12052)) and 'nlmixr2' (Fidler et al (2019) [<doi:10.1002/psp4.12445>](https://doi.org/10.1002/psp4.12445)). This split will reduce computational burden of recompiling 'rxode2'.

License GPL  $(>= 3)$ 

URL <https://nlmixr2.github.io/rxode2random/>,

<https://github.com/nlmixr2/rxode2random/>

BugReports <https://github.com/nlmixr2/rxode2random/issues/>

**Depends**  $R$  ( $>= 4.0.0$ )

Imports stats, Rcpp, checkmate, lotri, rxode2parse (>= 2.0.19)

**Suggests** testthat  $(>= 3.0.0)$ 

LinkingTo sitmo, rxode2parse (>= 2.0.19), Rcpp, RcppArmadillo, BH

**Biarch** true

Config/testthat/edition 3

Encoding UTF-8

Language en-US

NeedsCompilation yes

RoxygenNote 7.3.1

Author Matthew L. Fidler [aut, cre] (<<https://orcid.org/0000-0001-8538-6691>>), Wenping Wang [ctb], Bill Denney [ctb] (<<https://orcid.org/0000-0002-5759-428X>>)

Maintainer Matthew L. Fidler <matthew.fidler@gmail.com>

Repository CRAN

Date/Publication 2024-05-27 09:40:07 UTC

34

## <span id="page-1-0"></span>R topics documented:

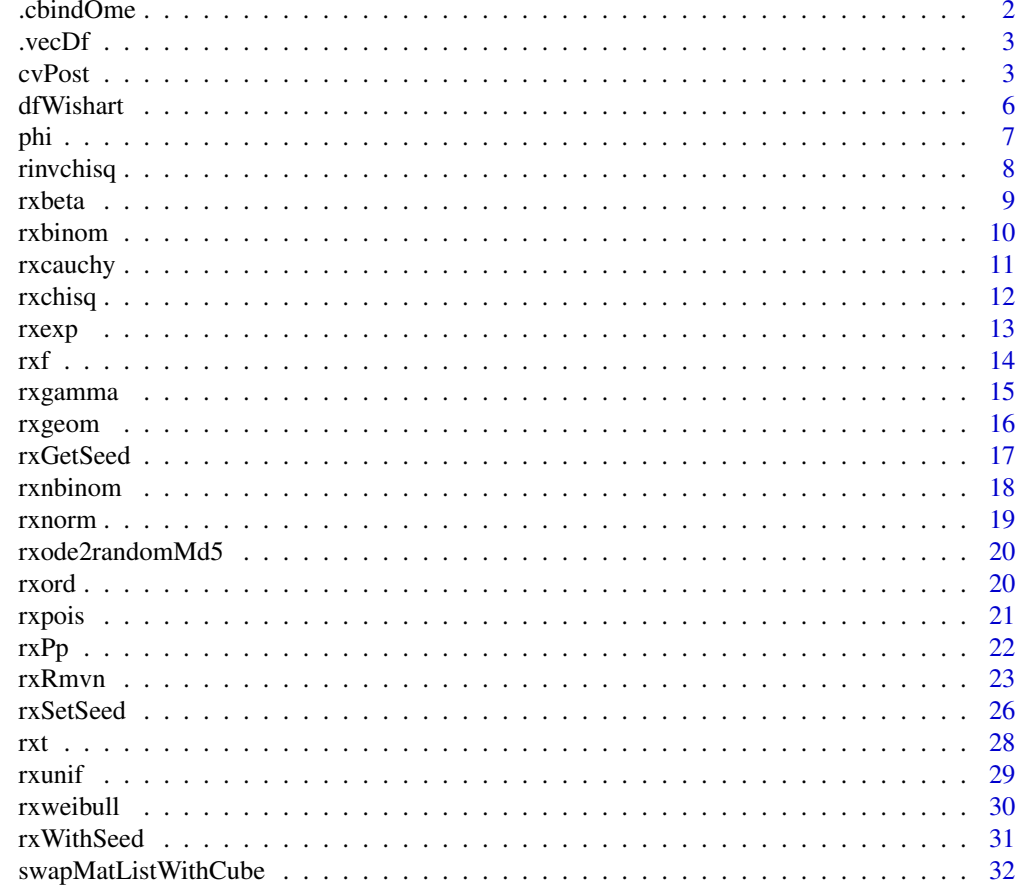

#### **Index**

.cbindOme

cbind Ome

### **Description**

cbind Ome

#### **Usage**

.cbindOme(et, mat, n)

#### **Arguments**

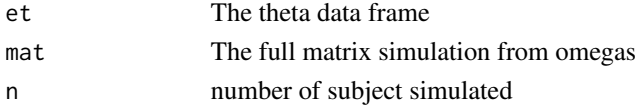

#### <span id="page-2-0"></span>.vecDf 3

### Value

data frame with et combined with simulated omega matrix values

#### Author(s)

Matthew Fidler

.vecDf *Convert numeric vector to repeated data.frame*

#### Description

Convert numeric vector to repeated data.frame

#### Usage

.vecDf(vec, n)

#### Arguments

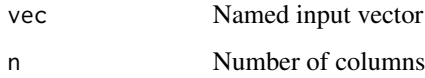

#### Value

Data frame with repeated vec

#### Author(s)

Matthew Fidler

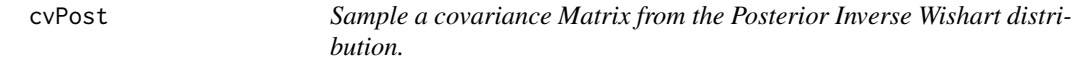

#### Description

Note this Inverse wishart rescaled to match the original scale of the covariance matrix.

#### Usage

```
cvPost(
  nu,
  omega,
  n = 1L,
  omegaIsChol = FALSE,
  returnChol = FALSE,
  type = c("invWishart", "lkj", "separation"),
  diagXformType = c("log", "identity", "variance", "nlmixrSqrt", "nlmixrLog",
    "nlmixrIdentity")
\mathcal{L}
```
#### Arguments

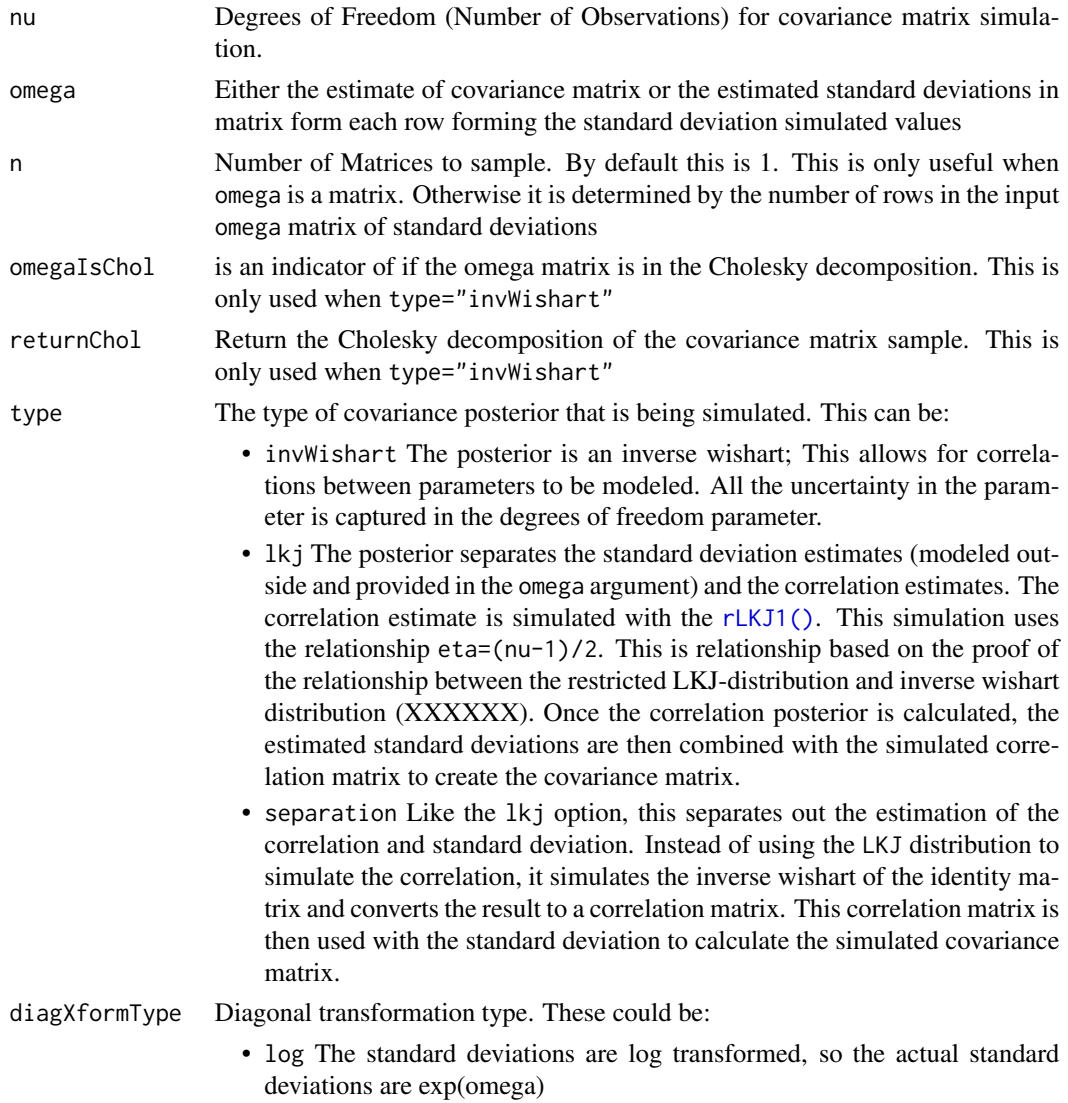

<span id="page-3-0"></span>

- identity The standard deviations are not transformed. The standard deviations are not transformed; They should be positive.
- variance The variances are specified in the omega matrix; They are transformed into standard deviations.
- nlmixrSqrt These standard deviations come from an nlmixr omega matrix where diag(chol(inv(omega))) =  $x^2$
- nlmixrLog These standard deviations come from a nlmixr omega matrix omega matrix where diag(chol(solve(omega))) =  $exp(x)$
- nlmixrIdentity These standard deviations come from a nlmixr omega matrix omega matrix where diag(chol(solve(omega))) = x

The nlmixr transformations only make sense when there is no off-diagonal correlations modeled.

#### Details

If your covariance matrix is a 1x1 matrix, this uses an scaled inverse chi-squared which is equivalent to the Inverse Wishart distribution in the uni-directional case.

In general, the separation strategy is preferred for diagonal matrices. If the dimension of the matrix is below 10, lkj is numerically faster than separation method. However, the lkj method has densities too close to zero (XXXX) when the dimension is above 10. In that case, though computationally more expensive separation method performs better.

For matrices with modeled covariances, the easiest method to use is the inverse Wishart which allows the simulation of correlation matrices (XXXX). This method is more well suited for well behaved matrices, that is the variance components are not too low or too high. When modeling nonlinear mixed effects modeling matrices with too high or low variances are considered sub-optimal in describing a system. With these rules in mind, it is reasonable to use the inverse Wishart.

#### Value

a matrix  $(n=1)$  or a list of matrices  $(n > 1)$ 

#### Author(s)

Matthew L.Fidler & Wenping Wang

#### References

Alvarez I, Niemi J and Simpson M. (2014) *Bayesian Inference for a Covariance Matrix*. Conference on Applied Statistics in Agriculture.

Wang1 Z, Wu Y, and Chu H. (2018) *On Equivalence of the LKJ distribution and the restricted Wishart distribution*. <doi:10.48550/arXiv.1809.047463

#### Examples

```
## Sample a single covariance.
draw1 <- cvPost(3, matrix(c(1, .3, .3, 1), 2, 2))
```

```
## Sample 3 covariances
set.seed(42)
draw3 <- cvPost(3, matrix(c(1, .3, .3, 1), 2, 2), n = 3)
## Sample 3 covariances, but return the cholesky decomposition
set.seed(42)
draw3c <- cvPost(3, matrix(c(1, .3, .3, 1), 2, 2), n = 3, returnChol = TRUE)## Sample 3 covariances with lognormal standard deviations via LKJ
## correlation sample
cvPost(3, sapply(1:3, function(...) {
  rnorm(10)
}), type = "lkj")
## or return cholesky decomposition
cvPost(3, sapply(1:3, function(...) {
  rnorm(10)
}),
type = "lkj",returnChol = TRUE
)
## Sample 3 covariances with lognormal standard deviations via separation
## strategy using inverse Wishart correlation sample
cvPost(3, sapply(1:3, function(...) {
  rnorm(10)
}), type = "separation")
## or returning the cholesky decomposition
cvPost(3, sapply(1:3, function(...) {
  rnorm(10)
}),
type = "separation",
returnChol = TRUE
)
```
dfWishart *This uses simulations to match the rse*

#### Description

This uses simulations to match the rse

#### Usage

```
dfWishart(omega, n, rse, upper, totN = 1000, diag = TRUE, seed = 1234)
```
#### Arguments

omega represents the matrix for simulation

<span id="page-5-0"></span>

<span id="page-6-0"></span>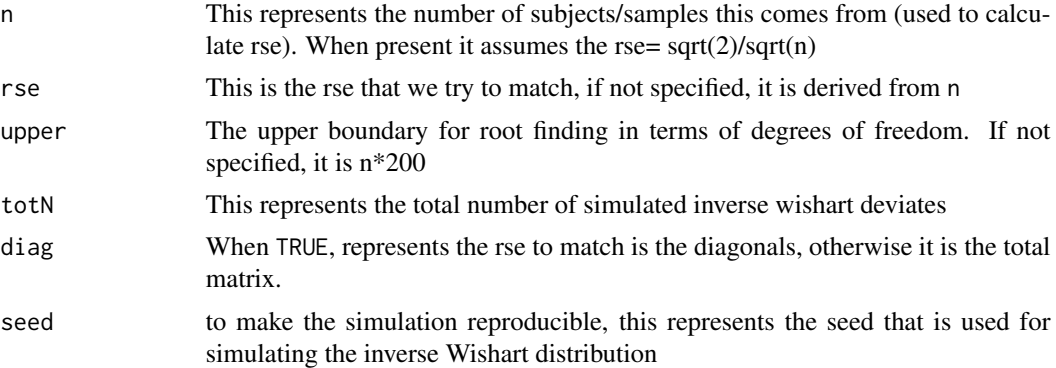

#### Value

output from uniroot() to find the right estimate

#### Author(s)

Matthew L. Fidler

#### Examples

dfWishart(lotri::lotri(a+b~c(1, 0.5, 1)), 100)

#### phi *Cumulative distribution of standard normal*

#### Description

Cumulative distribution of standard normal

#### Usage

phi(q)

#### Arguments

q vector of quantiles

#### Value

cumulative distribution of standard normal distribution

#### Author(s)

Matthew Fidler

#### Examples

```
# phi is equivalent to pnorm(x)
phi(3)
# See
pnorm(3)
```
# This is provided for NONMEM-like compatibility in rxode2 models

#### rinvchisq *Scaled Inverse Chi Squared distribution*

#### Description

Scaled Inverse Chi Squared distribution

#### Usage

 $rinvchisq(n = 1L, nu = 1, scale = 1)$ 

#### Arguments

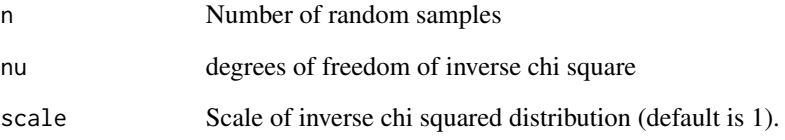

#### Value

a vector of inverse chi squared deviates.

#### Examples

```
rinvchisq(3, 4, 1) ## Scale = 1, degrees of freedom = 4
rinvchisq(2, 4, 2) ## Scale = 2, degrees of freedom = 4
```
<span id="page-7-0"></span>

<span id="page-8-0"></span>

Care should be taken with this method not to encounter the birthday problem, described [https://](https://www.johndcook.com/blog/2016/01/29/random-number-generator-seed-mistakes/) [www.johndcook.com/blog/2016/01/29/random-number-generator-seed-mistakes/](https://www.johndcook.com/blog/2016/01/29/random-number-generator-seed-mistakes/). Since the sitmo threefry, this currently generates one random deviate from the uniform distribution to seed the engine threefry and then run the code.

#### Usage

 $rxbeta(shape1, shape2, n = 1L, nores = 1L)$ 

#### Arguments

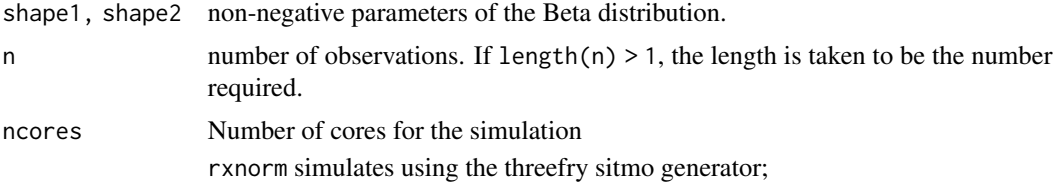

#### Details

Therefore, a simple call to the random number generated followed by a second call to random number generated may have identical seeds. As the number of random number generator calls are increased the probability that the birthday problem will increase.

The key to avoid this problem is to either run all simulations in the rxode2 environment once (therefore one seed or series of seeds for the whole simulation), pre-generate all random variables used for the simulation, or seed the rxode2 engine with rxSetSeed()

Internally each ID is seeded with a unique number so that the results do not depend on the number of cores used.

#### Value

beta random deviates

#### Examples

```
## Use threefry engine
```

```
rxbeta(0.5, 0.5, n = 10) # with rxbeta you have to explicitly state n
rxbeta(5, 1, n = 10, ncores = 2) # You can parallelize the simulation using openMP
```
rxbeta(1, 3)

<span id="page-9-0"></span>Care should be taken with this method not to encounter the birthday problem, described [https://](https://www.johndcook.com/blog/2016/01/29/random-number-generator-seed-mistakes/) [www.johndcook.com/blog/2016/01/29/random-number-generator-seed-mistakes/](https://www.johndcook.com/blog/2016/01/29/random-number-generator-seed-mistakes/). Since the sitmo threefry, this currently generates one random deviate from the uniform distribution to seed the engine threefry and then run the code.

#### Usage

rxbinom(size, prob, n = 1L, ncores = 1L)

#### Arguments

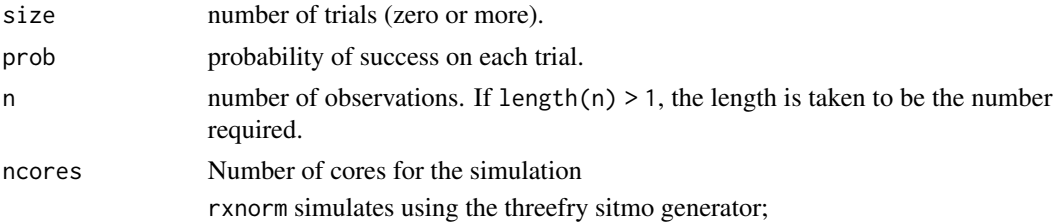

#### Details

Therefore, a simple call to the random number generated followed by a second call to random number generated may have identical seeds. As the number of random number generator calls are increased the probability that the birthday problem will increase.

The key to avoid this problem is to either run all simulations in the rxode2 environment once (therefore one seed or series of seeds for the whole simulation), pre-generate all random variables used for the simulation, or seed the rxode2 engine with rxSetSeed()

Internally each ID is seeded with a unique number so that the results do not depend on the number of cores used.

#### Value

binomial random deviates

#### Examples

## Use threefry engine

 $rxbinom(10, 0.9, n = 10)$  # with rxbinom you have to explicitly state n  $rxbinom(3, 0.5, n = 10, ncores = 2)$  # You can parallelize the simulation using openMP

 $rxbinom(4, 0.7)$ 

<span id="page-10-0"></span>

Care should be taken with this method not to encounter the birthday problem, described [https://](https://www.johndcook.com/blog/2016/01/29/random-number-generator-seed-mistakes/) [www.johndcook.com/blog/2016/01/29/random-number-generator-seed-mistakes/](https://www.johndcook.com/blog/2016/01/29/random-number-generator-seed-mistakes/). Since the sitmo threefry, this currently generates one random deviate from the uniform distribution to seed the engine threefry and then run the code.

#### Usage

```
rxcauchy(location = 0, scale = 1, n = 1L, ncores = 1L)
```
#### Arguments

location, scale

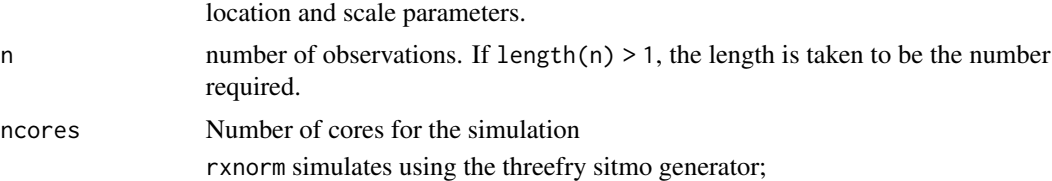

#### Details

Therefore, a simple call to the random number generated followed by a second call to random number generated may have identical seeds. As the number of random number generator calls are increased the probability that the birthday problem will increase.

The key to avoid this problem is to either run all simulations in the rxode2 environment once (therefore one seed or series of seeds for the whole simulation), pre-generate all random variables used for the simulation, or seed the rxode2 engine with rxSetSeed()

Internally each ID is seeded with a unique number so that the results do not depend on the number of cores used.

#### Value

Cauchy random deviates

#### Examples

## Use threefry engine

```
rxc^2(0, 1, n = 10) # with rxcauchy you have to explicitly state n
rxcauchy(0.5, n = 10, ncores = 2) # You can parallelize the simulation using openMP
```
rxcauchy(3)

<span id="page-11-0"></span>Care should be taken with this method not to encounter the birthday problem, described [https://](https://www.johndcook.com/blog/2016/01/29/random-number-generator-seed-mistakes/) [www.johndcook.com/blog/2016/01/29/random-number-generator-seed-mistakes/](https://www.johndcook.com/blog/2016/01/29/random-number-generator-seed-mistakes/). Since the sitmo threefry, this currently generates one random deviate from the uniform distribution to seed the engine threefry and then run the code.

#### Usage

 $r \times \text{chisq}(df, n = 1L, ncores = 1L)$ 

#### Arguments

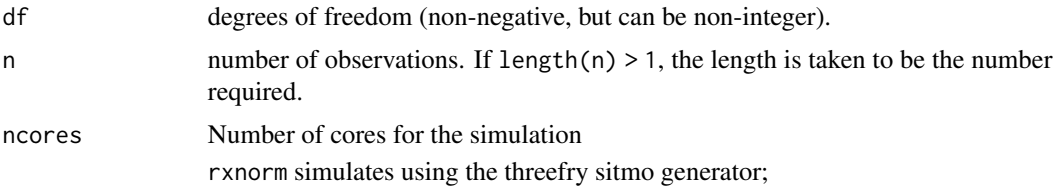

#### Details

Therefore, a simple call to the random number generated followed by a second call to random number generated may have identical seeds. As the number of random number generator calls are increased the probability that the birthday problem will increase.

The key to avoid this problem is to either run all simulations in the rxode2 environment once (therefore one seed or series of seeds for the whole simulation), pre-generate all random variables used for the simulation, or seed the rxode2 engine with rxSetSeed()

Internally each ID is seeded with a unique number so that the results do not depend on the number of cores used.

#### Value

chi squared random deviates

#### Examples

```
## Use threefry engine
```

```
r\times chisq(0.5, n = 10) # with rxchisq you have to explicitly state n
rxchisq(5, n = 10, ncores = 2) # You can parallelize the simulation using openMP
```
rxchisq(1)

<span id="page-12-0"></span>

Care should be taken with this method not to encounter the birthday problem, described [https://](https://www.johndcook.com/blog/2016/01/29/random-number-generator-seed-mistakes/) [www.johndcook.com/blog/2016/01/29/random-number-generator-seed-mistakes/](https://www.johndcook.com/blog/2016/01/29/random-number-generator-seed-mistakes/). Since the sitmo threefry, this currently generates one random deviate from the uniform distribution to seed the engine threefry and then run the code.

#### Usage

 $rxexp(rate, n = 1L, ncores = 1L)$ 

#### Arguments

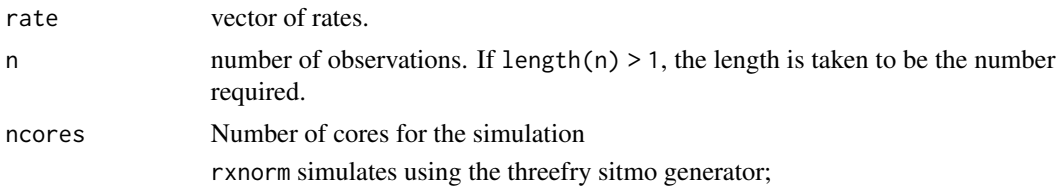

#### Details

Therefore, a simple call to the random number generated followed by a second call to random number generated may have identical seeds. As the number of random number generator calls are increased the probability that the birthday problem will increase.

The key to avoid this problem is to either run all simulations in the rxode2 environment once (therefore one seed or series of seeds for the whole simulation), pre-generate all random variables used for the simulation, or seed the rxode2 engine with rxSetSeed()

Internally each ID is seeded with a unique number so that the results do not depend on the number of cores used.

#### Value

exponential random deviates

#### Examples

```
## Use threefry engine
```
 $rxexp(0.5, n = 10)$  # with rxexp you have to explicitly state n  $rxexp(5, n = 10, ncores = 2)$  # You can parallelize the simulation using openMP

rxexp(1)

rxf *Simulate F variable from threefry generator*

#### Description

Care should be taken with this method not to encounter the birthday problem, described [https://](https://www.johndcook.com/blog/2016/01/29/random-number-generator-seed-mistakes/) [www.johndcook.com/blog/2016/01/29/random-number-generator-seed-mistakes/](https://www.johndcook.com/blog/2016/01/29/random-number-generator-seed-mistakes/). Since the sitmo threefry, this currently generates one random deviate from the uniform distribution to seed the engine threefry and then run the code.

#### Usage

 $rxf(df1, df2, n = 1L, ncores = 1L)$ 

#### Arguments

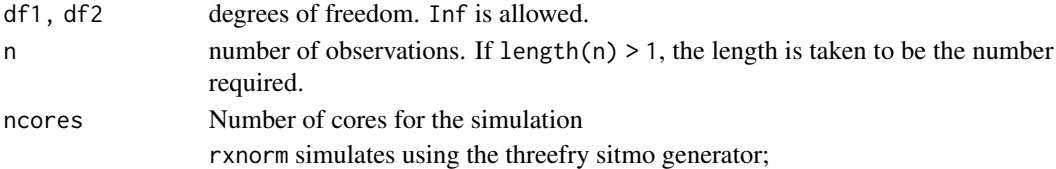

#### Details

Therefore, a simple call to the random number generated followed by a second call to random number generated may have identical seeds. As the number of random number generator calls are increased the probability that the birthday problem will increase.

The key to avoid this problem is to either run all simulations in the rxode2 environment once (therefore one seed or series of seeds for the whole simulation), pre-generate all random variables used for the simulation, or seed the rxode2 engine with rxSetSeed()

Internally each ID is seeded with a unique number so that the results do not depend on the number of cores used.

#### Value

f random deviates

#### Examples

## Use threefry engine

```
rxf(0.5, 0.5, n = 10) # with rxf you have to explicitly state n
rxf(5, 1, n = 10, ncores = 2) # You can parallelize the simulation using openMP
```
<span id="page-13-0"></span>

<span id="page-14-0"></span>

Care should be taken with this method not to encounter the birthday problem, described [https://](https://www.johndcook.com/blog/2016/01/29/random-number-generator-seed-mistakes/) [www.johndcook.com/blog/2016/01/29/random-number-generator-seed-mistakes/](https://www.johndcook.com/blog/2016/01/29/random-number-generator-seed-mistakes/). Since the sitmo threefry, this currently generates one random deviate from the uniform distribution to seed the engine threefry and then run the code.

#### Usage

```
rxgamma(shape, rate = 1, n = 1L, ncores = 1L)
```
#### Arguments

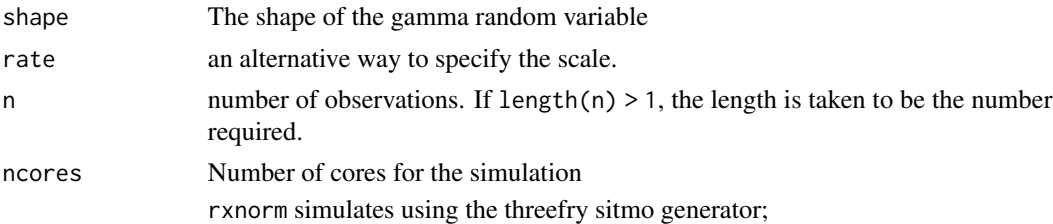

#### Details

Therefore, a simple call to the random number generated followed by a second call to random number generated may have identical seeds. As the number of random number generator calls are increased the probability that the birthday problem will increase.

The key to avoid this problem is to either run all simulations in the rxode2 environment once (therefore one seed or series of seeds for the whole simulation), pre-generate all random variables used for the simulation, or seed the rxode2 engine with rxSetSeed()

Internally each ID is seeded with a unique number so that the results do not depend on the number of cores used.

#### Value

gamma random deviates

#### Examples

## Use threefry engine

```
rxgamma(0.5, n = 10) # with rxgamma you have to explicitly state n
rxgamma(5, n = 10, ncores = 2) # You can parallelize the simulation using openMP
```
rxgamma(1)

<span id="page-15-0"></span>Care should be taken with this method not to encounter the birthday problem, described [https://](https://www.johndcook.com/blog/2016/01/29/random-number-generator-seed-mistakes/) [www.johndcook.com/blog/2016/01/29/random-number-generator-seed-mistakes/](https://www.johndcook.com/blog/2016/01/29/random-number-generator-seed-mistakes/). Since the sitmo threefry, this currently generates one random deviate from the uniform distribution to seed the engine threefry and then run the code.

#### Usage

 $rxgeom(prob, n = 1L, ncores = 1L)$ 

#### Arguments

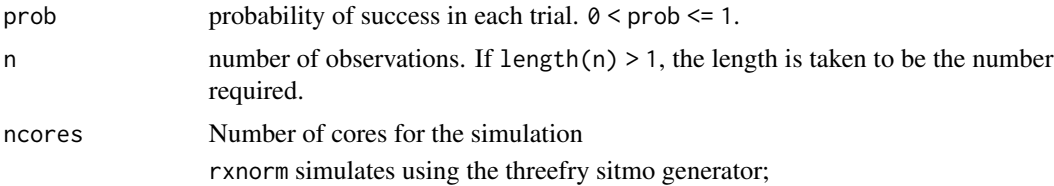

#### Details

Therefore, a simple call to the random number generated followed by a second call to random number generated may have identical seeds. As the number of random number generator calls are increased the probability that the birthday problem will increase.

The key to avoid this problem is to either run all simulations in the rxode2 environment once (therefore one seed or series of seeds for the whole simulation), pre-generate all random variables used for the simulation, or seed the rxode2 engine with rxSetSeed()

Internally each ID is seeded with a unique number so that the results do not depend on the number of cores used.

#### Value

geometric random deviates

#### Examples

```
## Use threefry engine
```

```
rxgeom(0.5, n = 10) # with rxgeom you have to explicitly state n
rxgeom(0.25, n = 10, ncores = 2) # You can parallelize the simulation using openMP
```
rxgeom(0.75)

<span id="page-16-0"></span>

Get the rxode2 seed

#### Usage

rxGetSeed()

#### Value

rxode2 seed state or -1 when the seed isn't set

#### See Also

rxSetSeed, rxWithSeed, rxWithPreserveSeed

#### Examples

```
# without setting seed
rxGetSeed()
# Now set the seed
rxSetSeed(42)
rxGetSeed()
rxnorm()
rxGetSeed()
# don't use the rxode2 seed again
rxSetSeed(-1)
rxGetSeed()
rxnorm()
rxGetSeed()
```
<span id="page-17-0"></span>

Care should be taken with this method not to encounter the birthday problem, described [https://](https://www.johndcook.com/blog/2016/01/29/random-number-generator-seed-mistakes/) [www.johndcook.com/blog/2016/01/29/random-number-generator-seed-mistakes/](https://www.johndcook.com/blog/2016/01/29/random-number-generator-seed-mistakes/). Since the sitmo threefry, this currently generates one random deviate from the uniform distribution to seed the engine threefry and then run the code.

#### Usage

```
rxnbinom(size, prob, n = 1L, ncores = 1L)
rxnbinomMu(size, mu, n = 1L, ncores = 1L)
```
#### Arguments

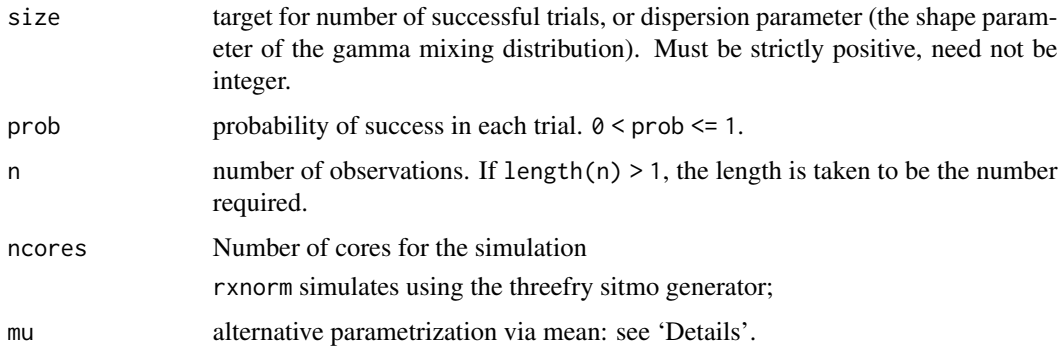

#### Details

Therefore, a simple call to the random number generated followed by a second call to random number generated may have identical seeds. As the number of random number generator calls are increased the probability that the birthday problem will increase.

The key to avoid this problem is to either run all simulations in the rxode2 environment once (therefore one seed or series of seeds for the whole simulation), pre-generate all random variables used for the simulation, or seed the rxode2 engine with rxSetSeed()

Internally each ID is seeded with a unique number so that the results do not depend on the number of cores used.

#### Value

negative binomial random deviates. Note that rxbinom2 uses the mu parameterization an the rxbinom uses the prob parameterization (mu=size/(prob+size))

#### <span id="page-18-0"></span>rxnorm and the contract of the contract of the contract of the contract of the contract of the contract of the contract of the contract of the contract of the contract of the contract of the contract of the contract of the

#### Examples

## Use threefry engine

```
rxnbinom(10, 0.9, n = 10) # with rxbinom you have to explicitly state n
rxnbinom(3, 0.5, n = 10, ncores = 2) # You can parallelize the simulation using openMP
rxnbinom(4, 0.7)
# use mu parameter
rxnbinomMu(40, 40, n=10)
```
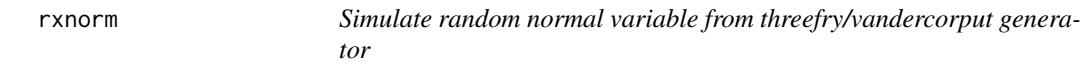

#### Description

Simulate random normal variable from threefry/vandercorput generator

#### Usage

rxnorm(mean =  $0$ , sd = 1, n = 1L, ncores = 1L)

#### Arguments

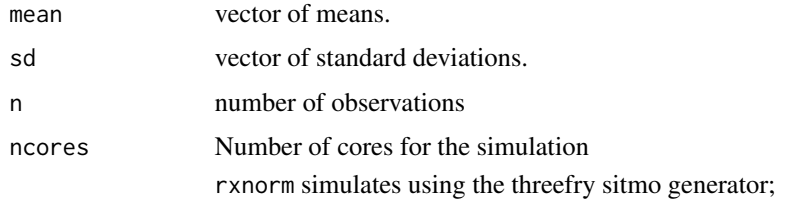

#### Value

normal random number deviates

#### Examples

## Use threefry engine

rxnorm(n = 10) # with rxnorm you have to explicitly state n rxnorm( $n = 10$ , ncores = 2) # You can parallelize the simulation using openMP

rxnorm(2, 3) ## The first 2 arguments are the mean and standard deviation

<span id="page-19-0"></span>

Get the MD5 hash of the current rxode2random revision

#### Usage

rxode2randomMd5()

#### Value

md5 hash of rxode2random revision

#### Author(s)

Matthew L. Fidler

#### Examples

rxode2randomMd5()

rxord *Simulate ordinal value*

#### Description

Simulate ordinal value

#### Usage

rxord(...)

#### Arguments

... the probabilities to be simulated. These should sum up to a number below one.

#### Details

The values entered into the 'rxord' simulation will simulate the probability of falling each group. If it falls outside of the specified probabilities, it will simulate the group (number of probabilities specified + 1)

#### Value

A number from 1 to the (number of probabilities specified  $+1$ )

#### <span id="page-20-0"></span>rxpois 21

#### Author(s)

Matthew L. Fidler

#### Examples

```
# This will give values 1, and 2
rxord(0.5)rxord(0.5)
rxord(0.5)
rxord(0.5)# This will give values 1, 2 and 3
rxord(0.3, 0.3)
rxord(0.3, 0.3)
rxord(0.3, 0.3)
```
rxpois *Simulate random Poisson variable from threefry generator*

#### Description

Care should be taken with this method not to encounter the birthday problem, described [https://](https://www.johndcook.com/blog/2016/01/29/random-number-generator-seed-mistakes/) [www.johndcook.com/blog/2016/01/29/random-number-generator-seed-mistakes/](https://www.johndcook.com/blog/2016/01/29/random-number-generator-seed-mistakes/). Since the sitmo threefry, this currently generates one random deviate from the uniform distribution to seed the engine threefry and then run the code.

#### Usage

 $r\times \text{pois}$ (lambda,  $n = 1L$ , ncores = 1L)

#### Arguments

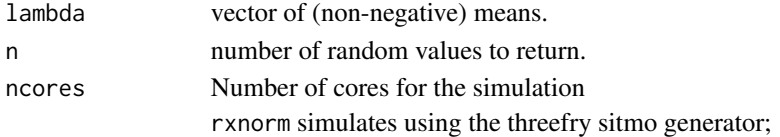

#### Details

Therefore, a simple call to the random number generated followed by a second call to random number generated may have identical seeds. As the number of random number generator calls are increased the probability that the birthday problem will increase.

The key to avoid this problem is to either run all simulations in the rxode2 environment once (therefore one seed or series of seeds for the whole simulation), pre-generate all random variables used for the simulation, or seed the rxode2 engine with rxSetSeed()

Internally each ID is seeded with a unique number so that the results do not depend on the number of cores used.

#### <span id="page-21-0"></span>Value

poission random number deviates

#### Examples

## Use threefry engine

rxpois(lambda = 3, n = 10) # with rxpois you have to explicitly state n rxpois(lambda = 3,  $n = 10$ , ncores = 2) # You can parallelize the simulation using openMP

rxpois(4) ## The first arguments are the lambda parameter

#### rxPp *Simulate a from a Poisson process*

#### Description

Simulate a from a Poisson process

#### Usage

```
rxPp(
  n,
  lambda,
  gamma = 1,
  prob = NULL,
  t0 = 0,
  tmax = Inf,
  randomOrder = FALSE
\mathcal{L}
```
#### Arguments

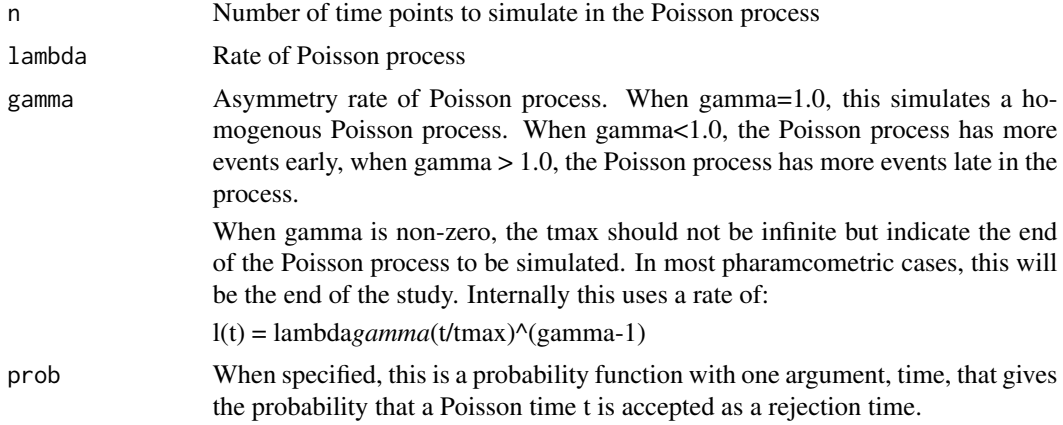

#### <span id="page-22-0"></span>rxRmvn 23

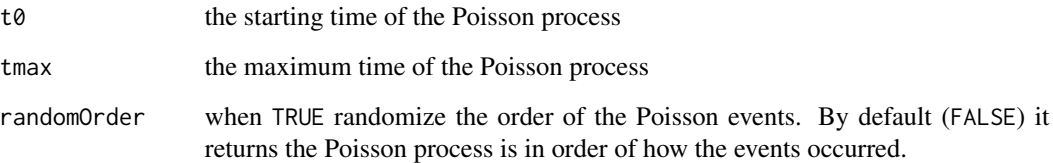

#### Value

This returns a vector of the Poisson process times; If the dropout is >= tmax, then all the rest of the times are = tmax to indicate the dropout is equal to or after tmax.

#### Author(s)

Matthew Fidler

#### Examples

```
## Sample homogenous Poisson process of rate 1/10
rxPp(10, 1 / 10)
## Sample inhomogenous Poisson rate of 1/10
rxPp(10, 1 / 10, gamma = 2, tmax = 100)## Typically the Poisson process times are in a sequential order,
## using randomOrder gives the Poisson process in random order
rxPp(10, 1 / 10, gamma = 2, tmax = 10, randomOrder = TRUE)## This uses an arbitrary function to sample a non-homogenous Poisson process
rxPp(10, 1 / 10, prob = function(x)1 / x
})
```
rxRmvn *Simulate from a (truncated) multivariate normal*

#### Description

This is simulated with the fast, thread-safe threefry simulator and can use multiple cores to generate the random deviates.

24 rxRmvn

### Usage

```
rxRmvn(
 n,
 mu = NULL,sigma,
 lower = -Inf,upper = Inf,
 ncores = 1,isChol = FALSE,
 keepNames = TRUE,
 a = 0.4,
 tol = 2.05,nI Tol = 1e-10,
 nlMaxiter = 100L
\mathcal{L}
```
### Arguments

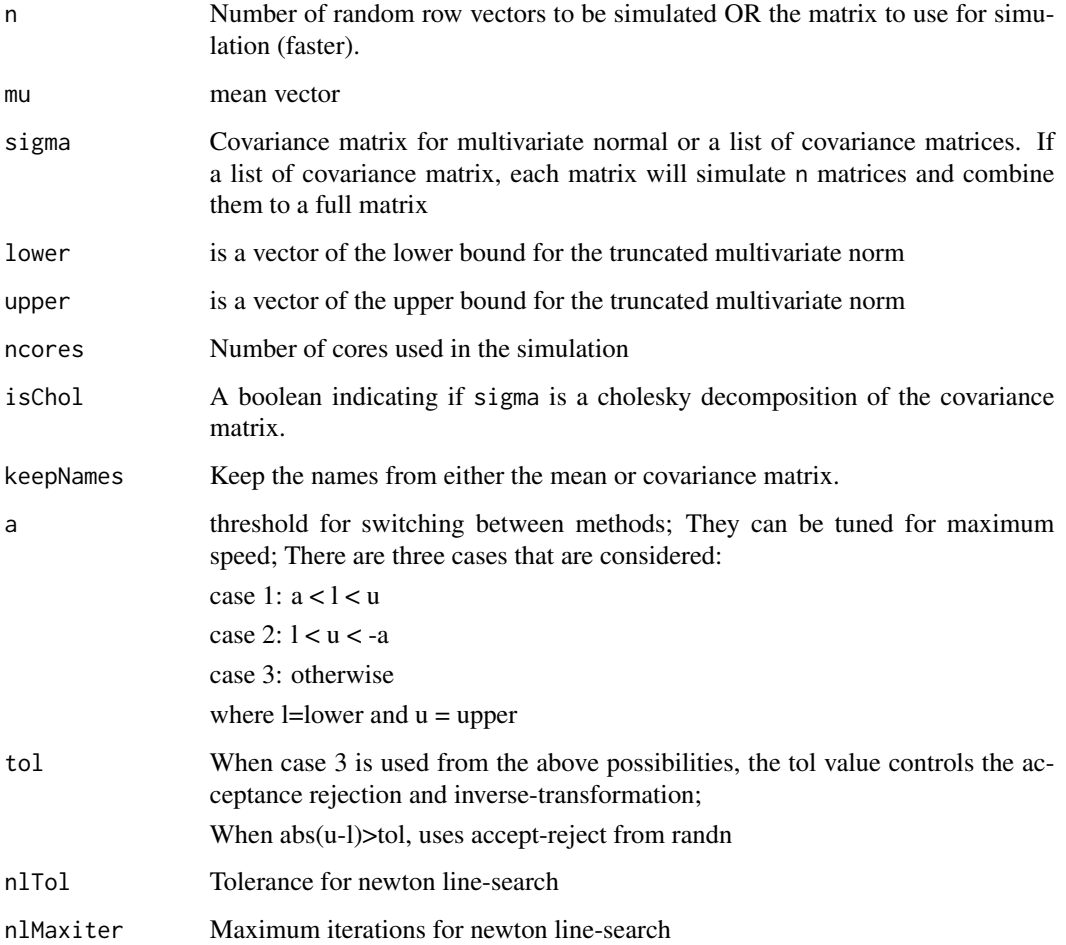

#### rxRmvn 25

#### Value

If  $n == integer$  (default) the output is an  $(n \times d)$  matrix where the i-th row is the i-th simulated vector.

If is.matrix(n) then the random vector are store in n, which is provided by the user, and the function returns NULL invisibly.

#### Author(s)

Matthew Fidler, Zdravko Botev and some from Matteo Fasiolo

#### References

John K. Salmon, Mark A. Moraes, Ron O. Dror, and David E. Shaw (2011). Parallel Random Numbers: As Easy as 1, 2, 3. D. E. Shaw Research, New York, NY 10036, USA.

The thread safe multivariate normal was inspired from the mvnfast package by Matteo Fasiolo <https://CRAN.R-project.org/package=mvnfast>

The concept of the truncated multivariate normal was taken from Zdravko Botev Botev (2017) [doi:10.1111/rssb.12162](https://doi.org/10.1111/rssb.12162) and Botev and L'Ecuyer (2015) [doi:10.1109/WSC.2015.7408180](https://doi.org/10.1109/WSC.2015.7408180) and converted to thread safe simulation;

#### Examples

```
## From mvnfast
## Unlike mvnfast, uses threefry simulation
d \leq -5mu < -1:d# Creating covariance matrix
tmp <- matrix(rnorm(d^2), d, d)
mcov <- tcrossprod(tmp, tmp)
set.seed(414)
rxRmvn(4, 1:d, mcov)
set.seed(414)
rxRmvn(4, 1:d, mcov)
set.seed(414)
rxRmvn(4, 1:d, mcov, ncores = 2) # r.v. generated on the second core are different
###### Here we create the matrix that will hold the simulated
# random variables upfront.
A \leq - matrix(NA, 4, d)
class(A) <- "numeric" # This is important. We need the elements of A to be of class "numeric".
set.seed(414)
rxRmvn(A, 1:d, mcov, ncores = 2) # This returns NULL ...
```

```
A # ... but the result is here
## You can also simulate from a truncated normal:
rxRmvn(10, 1:d, mcov, lower = 1:d - 1, upper = 1:d + 1)# You can also simulate from different matrices (if they match
# dimensions) by using a list of matrices.
matL \leq lapply(1:4, function(...) {
 tmp <- matrix(rnorm(d^2), d, d)
  tcrossprod(tmp, tmp)
})
rxRmvn(4, setNames(1:d, paste0("a", 1:d)), matL)
```
rxSetSeed *Set the parallel seed for rxode2 random number generation*

#### Description

This sets the seed for the rxode2 parallel random number generation. If set, then whenever a seed is set for the threefry or vandercorput simulation engine, it will use this seed, increment for the number of seeds and continue with the sequence the next time the random number generator is called.

#### Usage

```
rxSetSeed(seed)
```
#### Arguments

seed An integer that represents the rxode2 parallel and internal random number generator seed. When positive, use this seed for random number generation and increment and reseed any parallel or new engines that are being called. When negative, turn off the rxode2 seed and generate a seed from the R's uniform random number generator. Best practice is to set this seed.

#### Details

In contrast, when this is not called, the time that the vandercorput or threefry simulation engines are seeded it comes from a uniform random number generated from the standard R random seed. This may cause a duplicate seed based on the R seed state. This means that there could be correlations between simulations that do not exist This will avoid the birthday problem picking exactly the same seed using the seed state of the R random number generator. The more times the seed is called, the more likely this becomes.

#### rxSetSeed 27

#### Value

Nothing, called for its side effects

#### Author(s)

Matthew Fidler

#### References

JD Cook. (2016). Random number generator seed mistakes. [https://www.johndcook.com/blog/](https://www.johndcook.com/blog/2016/01/29/random-number-generator-seed-mistakes/) [2016/01/29/random-number-generator-seed-mistakes/](https://www.johndcook.com/blog/2016/01/29/random-number-generator-seed-mistakes/)

#### See Also

rxGetSeed, rxWithSeed, rxWithPreserveSeed

#### Examples

```
rxSetSeed(42)
# seed with generator 42
rxnorm()
# Use R's random number generator
rnorm(1)
rxSetSeed(42)
# reproduces the same number
rxnorm()
# But R's random number is not the same
rnorm(1)
# If we reset this to use the R's seed
# (internally rxode2 uses a uniform random number to span seeds)
# This can lead to duplicate sequences and seeds
rxSetSeed(-1)
# Now set seed works for both.
# This is not recommended, but illustrates the different types of
# seeds that can be generated.
set.seed(42)
rxnorm()
rnorm(1)
```
<span id="page-27-0"></span>set.seed(42) rxnorm() rnorm(1)

rxt *Simulate student t variable from threefry generator*

#### Description

Care should be taken with this method not to encounter the birthday problem, described [https://](https://www.johndcook.com/blog/2016/01/29/random-number-generator-seed-mistakes/) [www.johndcook.com/blog/2016/01/29/random-number-generator-seed-mistakes/](https://www.johndcook.com/blog/2016/01/29/random-number-generator-seed-mistakes/). Since the sitmo threefry, this currently generates one random deviate from the uniform distribution to seed the engine threefry and then run the code.

#### Usage

 $rxt(df, n = 1L, ncores = 1L)$ 

#### Arguments

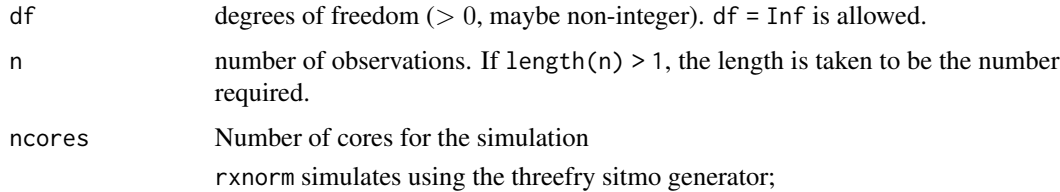

#### Details

Therefore, a simple call to the random number generated followed by a second call to random number generated may have identical seeds. As the number of random number generator calls are increased the probability that the birthday problem will increase.

The key to avoid this problem is to either run all simulations in the rxode2 environment once (therefore one seed or series of seeds for the whole simulation), pre-generate all random variables used for the simulation, or seed the rxode2 engine with rxSetSeed()

Internally each ID is seeded with a unique number so that the results do not depend on the number of cores used.

#### Value

t-distribution random numbers

#### <span id="page-28-0"></span>rxunif 29

#### Examples

```
## Use threefry engine
rxt(df = 3, n = 10) # with rxt you have to explicitly state n
rxt(df = 3, n = 10, ncores = 2) # You can parallelize the simulation using openMP
rxt(4) ## The first argument is the df parameter
```
rxunif *Simulate uniform variable from threefry generator*

#### Description

Care should be taken with this method not to encounter the birthday problem, described [https://](https://www.johndcook.com/blog/2016/01/29/random-number-generator-seed-mistakes/) [www.johndcook.com/blog/2016/01/29/random-number-generator-seed-mistakes/](https://www.johndcook.com/blog/2016/01/29/random-number-generator-seed-mistakes/). Since the sitmo threefry, this currently generates one random deviate from the uniform distribution to seed the engine threefry and then run the code.

#### Usage

rxunif(min =  $0$ , max = 1, n = 1L, ncores = 1L)

#### Arguments

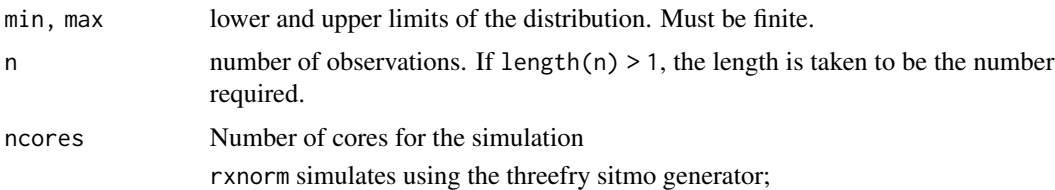

#### Details

Therefore, a simple call to the random number generated followed by a second call to random number generated may have identical seeds. As the number of random number generator calls are increased the probability that the birthday problem will increase.

The key to avoid this problem is to either run all simulations in the rxode2 environment once (therefore one seed or series of seeds for the whole simulation), pre-generate all random variables used for the simulation, or seed the rxode2 engine with rxSetSeed()

Internally each ID is seeded with a unique number so that the results do not depend on the number of cores used.

#### Value

uniform random numbers

#### Examples

## Use threefry engine

```
rxunif(min = 0, max = 4, n = 10) # with rxunif you have to explicitly state n
rxunif(min = 0, max = 4, n = 10, ncores = 2) # You can parallelize the simulation using openMP
```
rxunif()

rxweibull *Simulate Weibull variable from threefry generator*

#### Description

Care should be taken with this method not to encounter the birthday problem, described [https://](https://www.johndcook.com/blog/2016/01/29/random-number-generator-seed-mistakes/) [www.johndcook.com/blog/2016/01/29/random-number-generator-seed-mistakes/](https://www.johndcook.com/blog/2016/01/29/random-number-generator-seed-mistakes/). Since the sitmo threefry, this currently generates one random deviate from the uniform distribution to seed the engine threefry and then run the code.

#### Usage

 $rxweibull(shape, scale = 1, n = 1L, nocres = 1L)$ 

#### Arguments

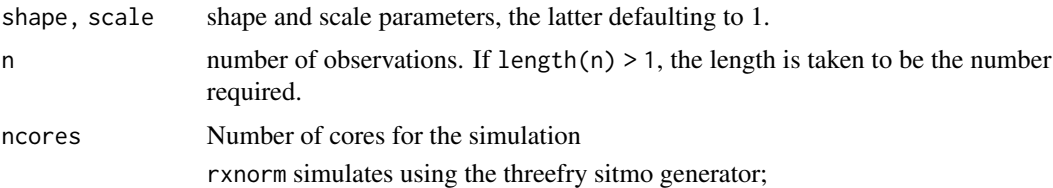

#### Details

Therefore, a simple call to the random number generated followed by a second call to random number generated may have identical seeds. As the number of random number generator calls are increased the probability that the birthday problem will increase.

The key to avoid this problem is to either run all simulations in the rxode2 environment once (therefore one seed or series of seeds for the whole simulation), pre-generate all random variables used for the simulation, or seed the rxode2 engine with rxSetSeed()

Internally each ID is seeded with a unique number so that the results do not depend on the number of cores used.

#### Value

Weibull random deviates

<span id="page-29-0"></span>

#### <span id="page-30-0"></span>rxWithSeed 31

#### Examples

```
## Use threefry engine
# with rxweibull you have to explicitly state n
rxweibull(shape = 1, scale = 4, n = 10)# You can parallelize the simulation using openMP
rxweibull(shape = 1, scale = 4, n = 10, ncores = 2)
rxweibull(3)
```
### rxWithSeed *Preserved seed and possibly set the seed*

#### Description

Preserved seed and possibly set the seed

#### Usage

```
rxWithSeed(
  seed,
 code,
 rxseed = rxGetSeed(),
 kind = "default",
 normal.kind = "default",
  sample.kind = "default"
)
```
rxWithPreserveSeed(code)

#### Arguments

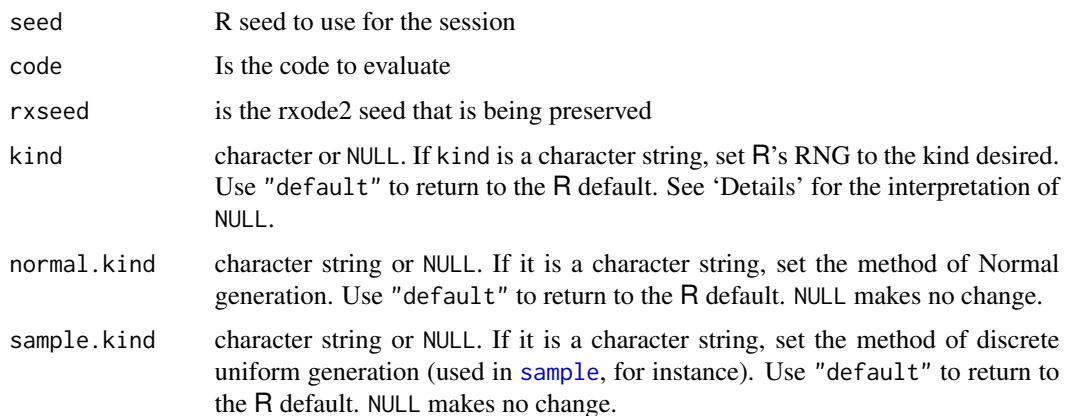

#### <span id="page-31-0"></span>Value

returns whatever the code is returning

#### See Also

rxGetSeed, rxSetSeed

#### Examples

```
rxGetSeed()
rxWithSeed(1, {
  print(rxGetSeed())
  rxnorm()
  print(rxGetSeed())
  rxnorm()
}, rxseed=3)
```
swapMatListWithCube *Swaps the matrix list with a cube*

#### Description

Swaps the matrix list with a cube

#### Usage

```
swapMatListWithCube(matrixListOrCube)
```
#### Arguments

```
matrixListOrCube
```
Either a list of 2-dimensional matrices or a cube of matrices

#### Value

A list or a cube (opposite format as input)

#### Author(s)

Matthew L. Fidler

#### swapMatListWithCube 33

#### Examples

```
# Create matrix list
matLst <- cvPost(10, lotri::lotri(a+b~c(1, 0.25, 1)), 3)
print(matLst)
```

```
# Convert to cube
matCube <- swapMatListWithCube(matLst)
print(matCube)
```

```
# Convert back to list
matLst2 <- swapMatListWithCube(matCube)
print(matLst2)
```
# <span id="page-33-0"></span>Index

.cbindOme, [2](#page-1-0) .vecDf, [3](#page-2-0) cvPost, [3](#page-2-0) dfWishart, [6](#page-5-0) phi, [7](#page-6-0) rinvchisq, [8](#page-7-0) rLKJ1(), *[4](#page-3-0)* rxbeta, [9](#page-8-0) rxbinom, [10](#page-9-0) rxcauchy, [11](#page-10-0) rxchisq, [12](#page-11-0) rxexp, [13](#page-12-0) rxf, [14](#page-13-0) rxgamma, [15](#page-14-0) rxgeom, [16](#page-15-0) rxGetSeed, [17](#page-16-0) rxnbinom, [18](#page-17-0) rxnbinomMu *(*rxnbinom*)*, [18](#page-17-0) rxnorm, [19](#page-18-0) rxode2randomMd5, [20](#page-19-0) rxord, [20](#page-19-0) rxpois, [21](#page-20-0) rxPp, [22](#page-21-0) rxRmvn, [23](#page-22-0) rxSetSeed, [26](#page-25-0) rxt, [28](#page-27-0) rxunif, [29](#page-28-0) rxweibull, [30](#page-29-0) rxWithPreserveSeed *(*rxWithSeed*)*, [31](#page-30-0) rxWithSeed, [31](#page-30-0)

sample, *[31](#page-30-0)* swapMatListWithCube, [32](#page-31-0)